Monday Oct . <sup>I</sup>  $Z$ ecture  $8$ 

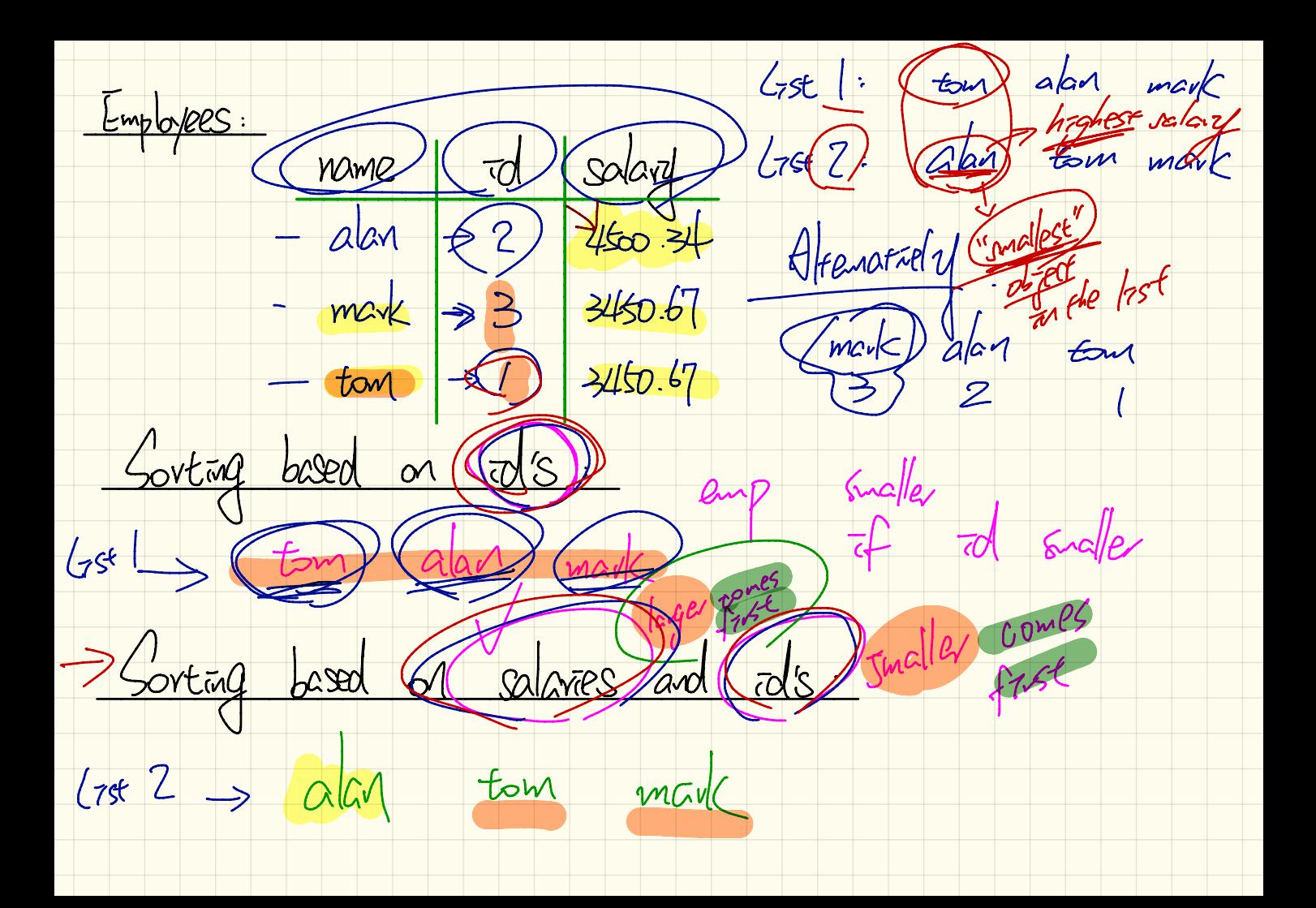

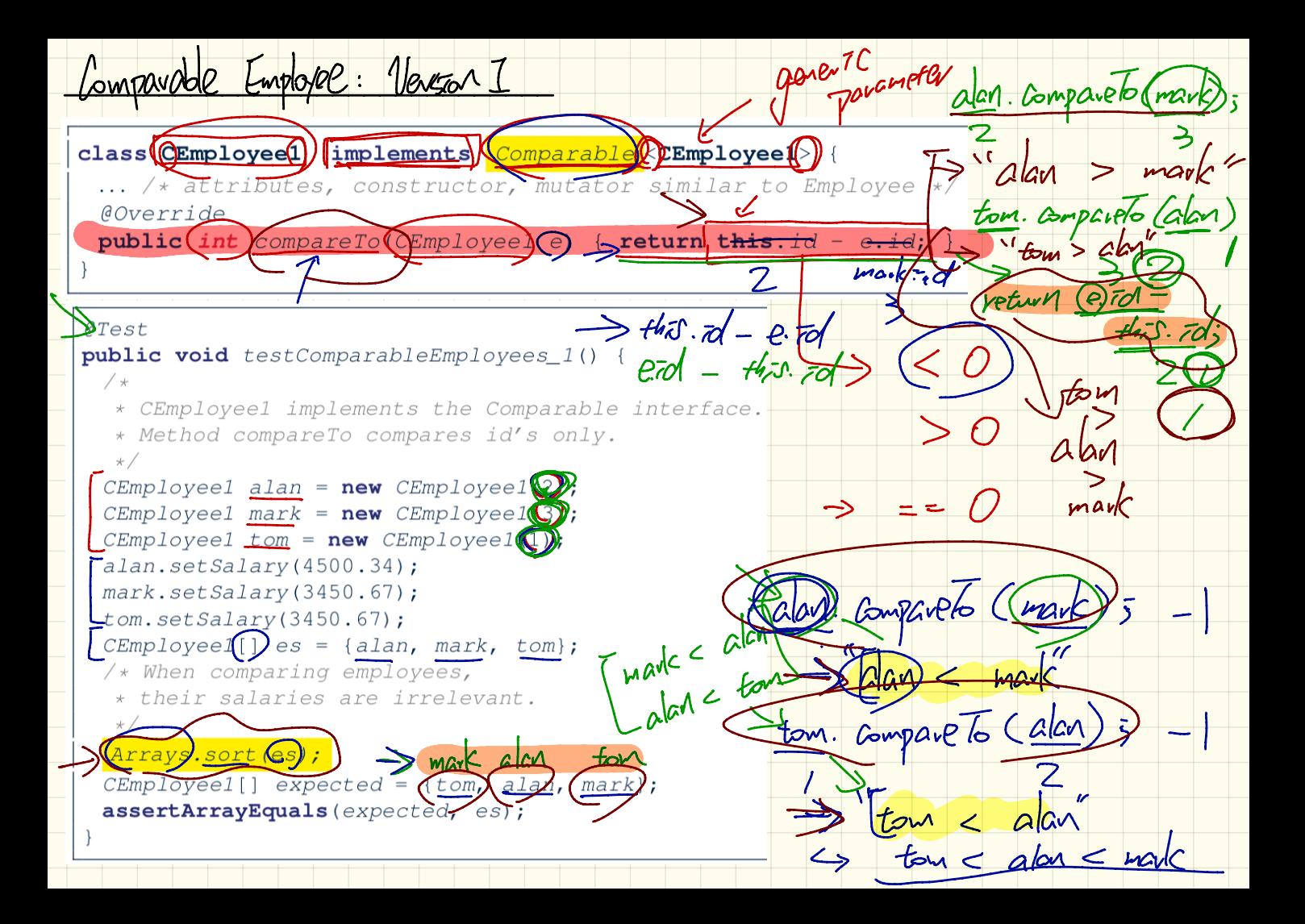

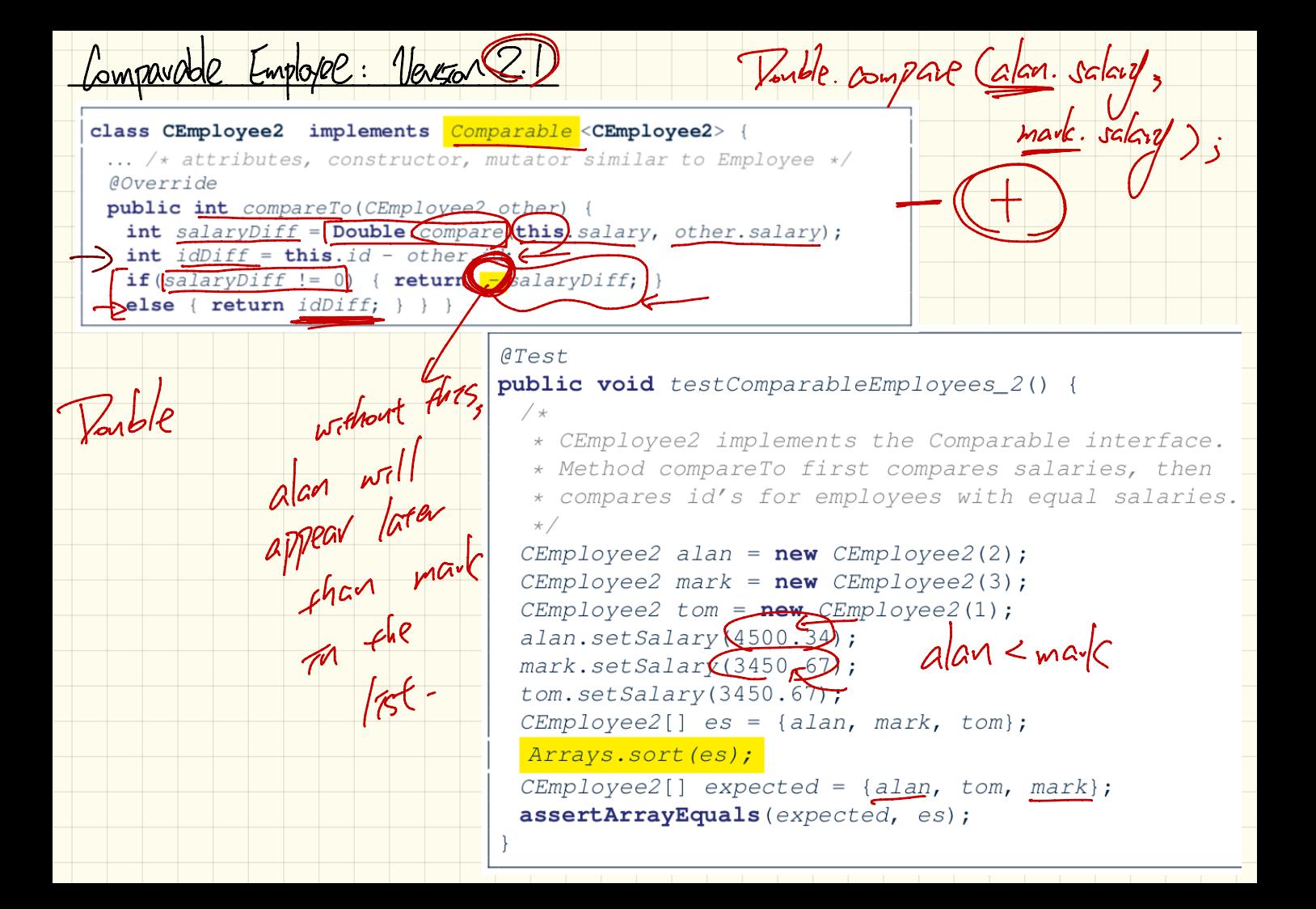

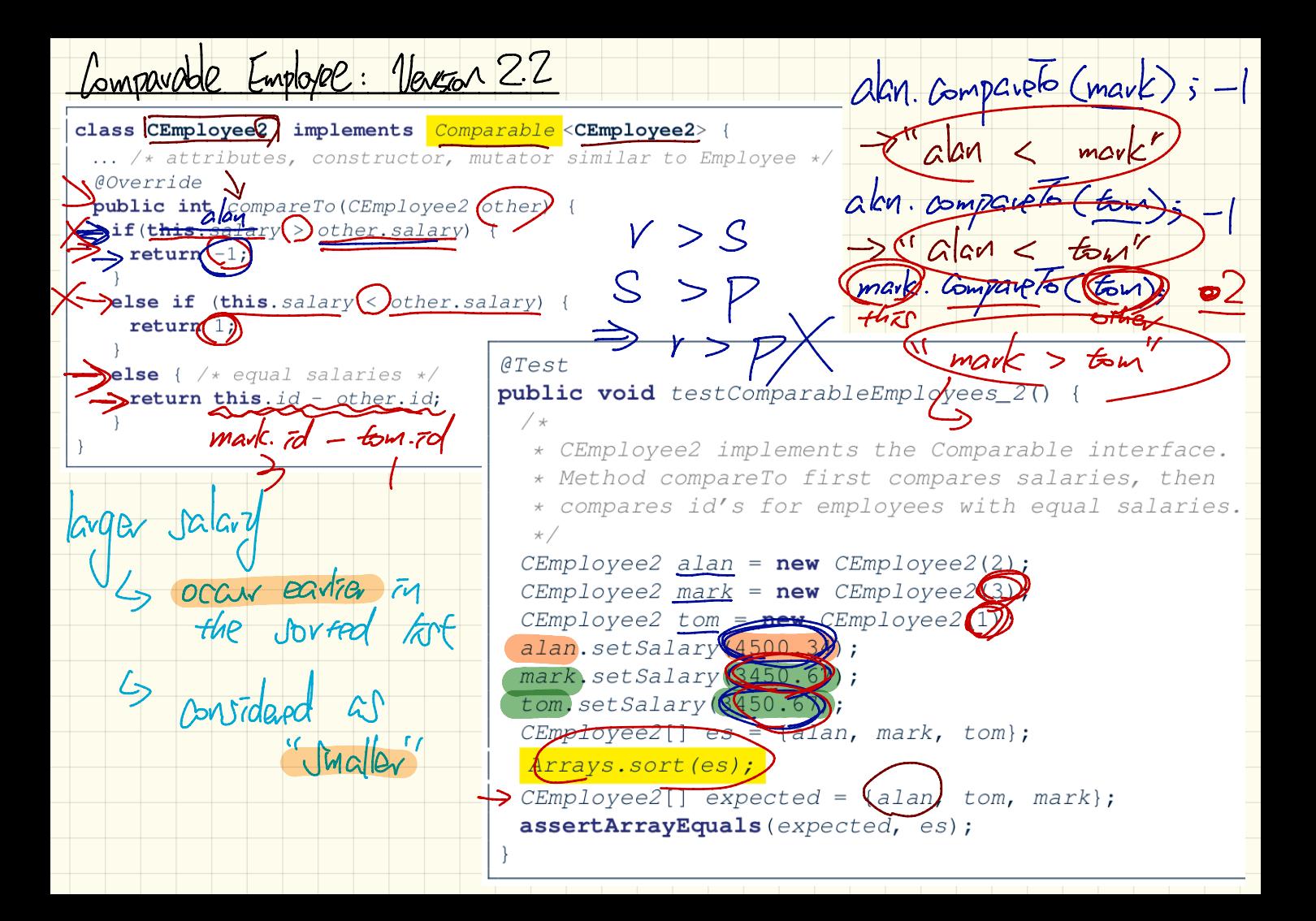

names = {"algn", "mark", "mark" };  $\frac{\text{String}}{\text{C}}$  $mag -$ Entires Leads (indices Les values place demants et avant > ("alan") "mark" / "mark") a) affait beganing address of correct<br>a (10) => go drectly<br>a (1) => go drectly with 1 unit affect.

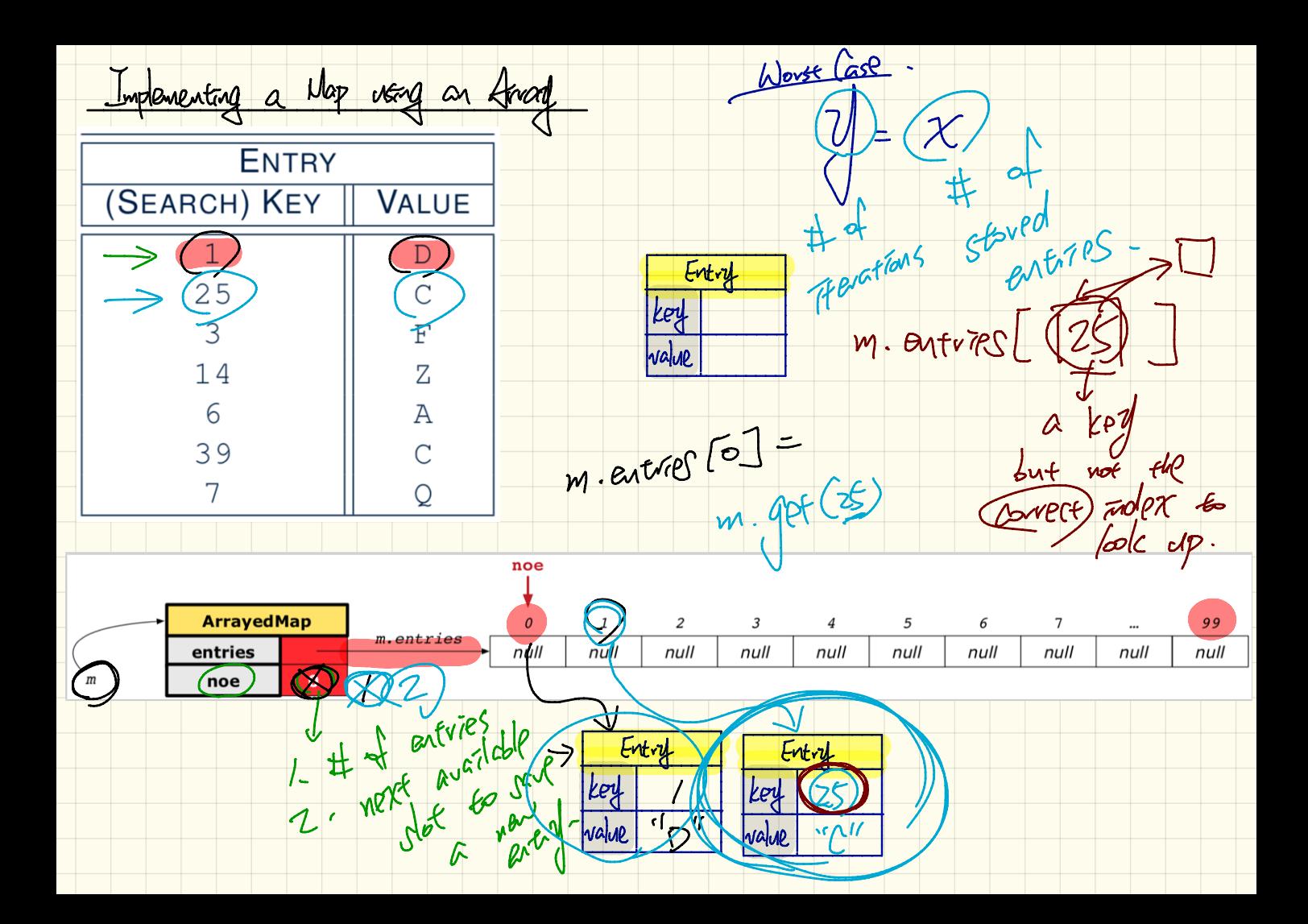

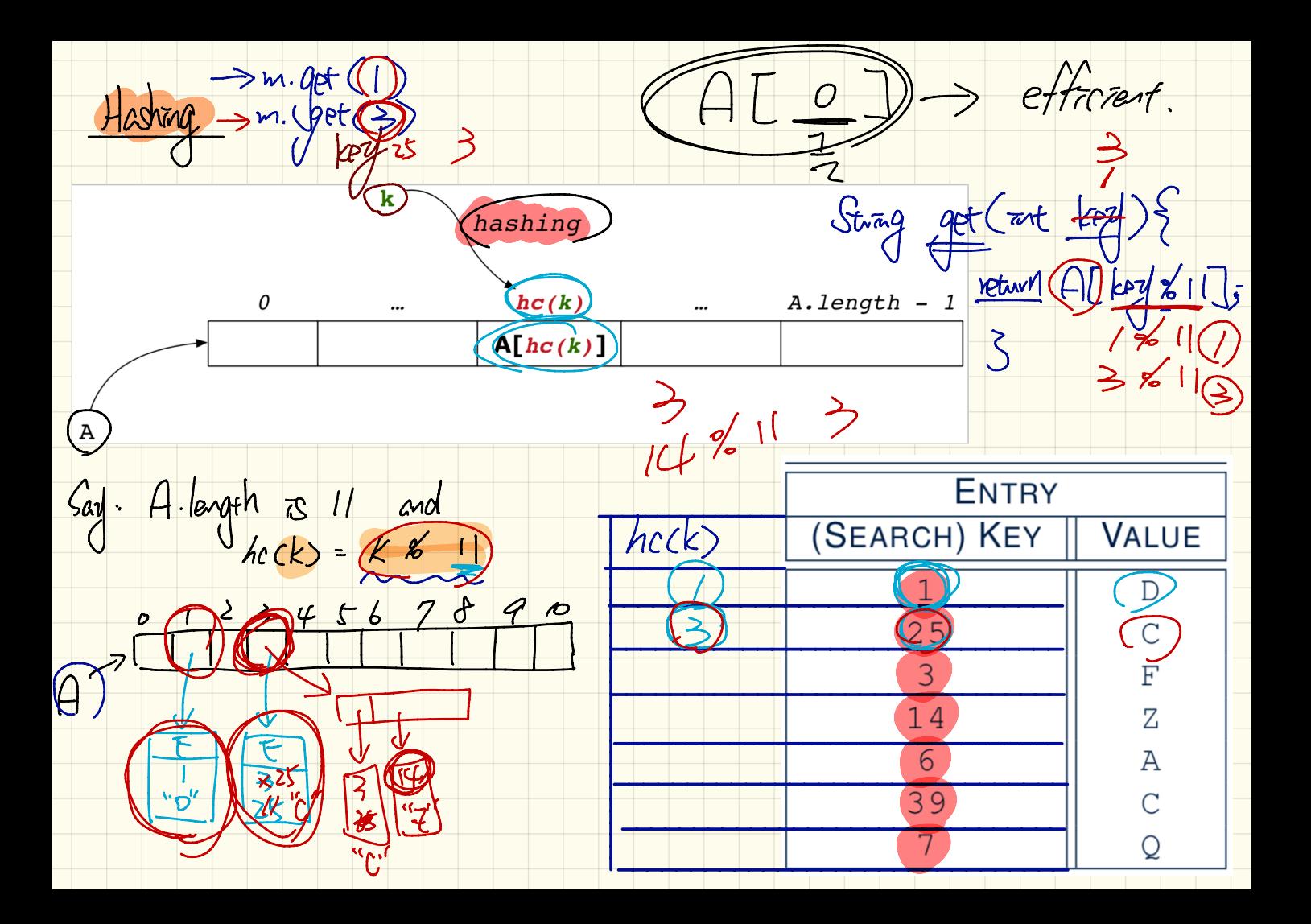